## Wavemachine Labs Drumagog Platinum V511

if you are considering using bfd for drum processing there are a few things you need to keep in mind: firstly, you will need to download bfd from the sweetwater website. simply type the 'bfd' name into the search box in the sound library tab of the main screen in drumagog. note that you will not be able to work with bfd without downloading it, so be sure to do that before you download drumagog. as soon as you download bfd you'll need to select the 'add to drumagog' option on the bfd main screen and drumagog will install bfd and add the necessary 'bfd' folder to your computer's desktop. i had the standard version of bfd on my computer and the version available here worked perfectly well. the main screen in drumagog, which is where you will find the controls and settings, looks very similar to the bfd main screen, and it even has a drumagog logo. while this doesn't matter for most users, it's worth noting for those who are using bfd as a source for drumagog, the main screen contains a tabs tab, a hist tab (where you can save and load your settings), a sound library tab and a main tab. the tabs can be switched on the left side of the screen. the drumagog main screen is where you'll find the power of drumagog platinum. in the main tab, you'll find controls for recording, selecting waveforms, auto-triggering, playback control, midi assign control, and the ability to adjust bfd and drumagog's pitch and time, along with any other parameters you may have set up. the trigger tab is where you'll find the controls for adjusting the trigger level and source of your samples, as well as for adjusting the amount of noise created by the noise generator. when you bear noise, it's a good idea to find the source of the noise and turn it down a bit. you'll find this tab after you switch to the drumagog main screen by clicking on the tab on the left side of the screen.

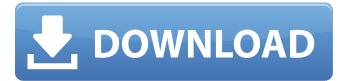

## Wavemachine Labs Drumagog Platinum V511

it is worth pointing out that i did experience problems with some libraries when using drumagog, even with the midi out. if you are working with a library that includes multiple kicks, for example, i found that drumagog frequently triggered one kick and not another, or even triggered the same kick multiple times. i also found that drumagog sometimes made the kick too loud or that i had to tweak the threshold control to produce a more natural sound. the auto-align feature was also something i found to be unreliable, although this was probably down to the testing i did. i suspect that drumagog's lack of automation and its inability to control the volume may also be behind the difficulties i experienced with some libraries. drumagog 5 platinum also supports dynamic, random and positional multisamples so you can make a drum sound that is unique to each hit without having to touch any of the samples, just add them to the library and drumagog will automatically create a unique sample for each drum hit, as ever with wavemachine labs drumagog, you can then simply replace the existing drum track with the new track. you can also use drumagog to add new replacement drum hits to your library of samples, other features of drumagog 5 platinum include the ability to add, delete, and move samples on the fly and split large sample groups by type; create multi-level clips and hierarchies of clips; build preset libraries; tweak the samples with any of wavemachine labs drumagog's 10 unique editing algorithms; and more. drumagog 5 includes an oscillator with a smooth attack and release, a true resonance filter, and a collection of powerful modifiers. as with any oscillator, the key control is volume. the amplitude envelope's attack and release controls allow you to dial in a wide range of possibilities. the resonance control allows you to use resonance, which is a key to the drumagog's sound, to shape the timbre of the sound. and the filter controls allow you to further shape the sound with controls for cutoff, resonance, and shelving. even the high frequency boost and cutoff controls are useful in creating filters that match the timbre of the drum. 5ec8ef588b

| https://thexkids.org/wp-                                               |
|------------------------------------------------------------------------|
| <pre>content/uploads/2022/11/wp_mlm_pro_nulled_38.pdf</pre>            |
| https://sttropezrestaurant.com/nugerundesu-gold-full-free-english-rar/ |
| https://greybirdtakeswing.com/arma-3-jets-update-v1-70-hotfix-codex-   |
| <u>cpy-exclusive/</u>                                                  |
| <u>http://phatdigits.com/?p=26989</u>                                  |
| https://www.academiahowards.com/wp-                                    |
| content/uploads/2022/11/darwsand.pdf                                   |
| http://www.fuertebazar.com/wp-content/uploads/2022/11/East_West_       |
| Quantum_Leap_Colossus_Keygen_WORK_Rar.pdf                              |
| http://steamworksedmonton.com/ifoxsoft-photo-collage-                  |
| <u>platinum-3-0-portable-rar-better-2/</u>                             |
| https://autorek.no/wp-content/uploads/2022/11/Call_Of_Duty_WWII_Di     |
|                                                                        |

| gital Deluxe Edition English Pack Only Bot.pdf                      |
|---------------------------------------------------------------------|
| https://cb4.travel/wp-content/uploads/2022/11/Delphi Auto Diagnosti |
| c Software Torrent Extra Quality Download.pdf                       |
| https://amoserfotografo.com/advert/paysafecard-generator-           |
| <u>v-7-rar-20- hot /</u>                                            |
| https://marido-caffe.ro/wp-                                         |
| content/uploads/2022/11/Exiso Gui V1007 TOP.pdf                     |
| https://cefcredit.com/google-earth-pro-7-1-1-1888-final-portable-   |
| chingliu-free-download-verified/                                    |
| https://ice-aec.com/wp-                                             |
| content/uploads/2022/11/C3640jk9smz12416bin_los_50_BEST.pdf         |
| https://aapanobadi.com/2022/11/21/catia-v5-r19-hot-crack-64-bitrar/ |
| https://mashxingon.com/download-yamaha-ymf724f-v-driver-            |
| windows-7-11-5-repack/                                              |
| https://conbluetooth.net/wp-content/uploads/2022/11/Kobaspeech_2_   |
| Activation_Version_210_Keygenl.pdf                                  |
| http://www.cxyroad.com/wp-content/uploads/2022/11/taparhy.pdf       |
| https://sandylaneestatebeachclub.com/wp-                            |
| content/uploads/2022/11/caesnar.pdf                                 |
| https://www.theccgway.com/wp-                                       |
| content/uploads/2022/11/whydayc.pdf                                 |
| https://www.alconfin.it/wp-content/uploads/2022/11/urishay-1.pdf    |